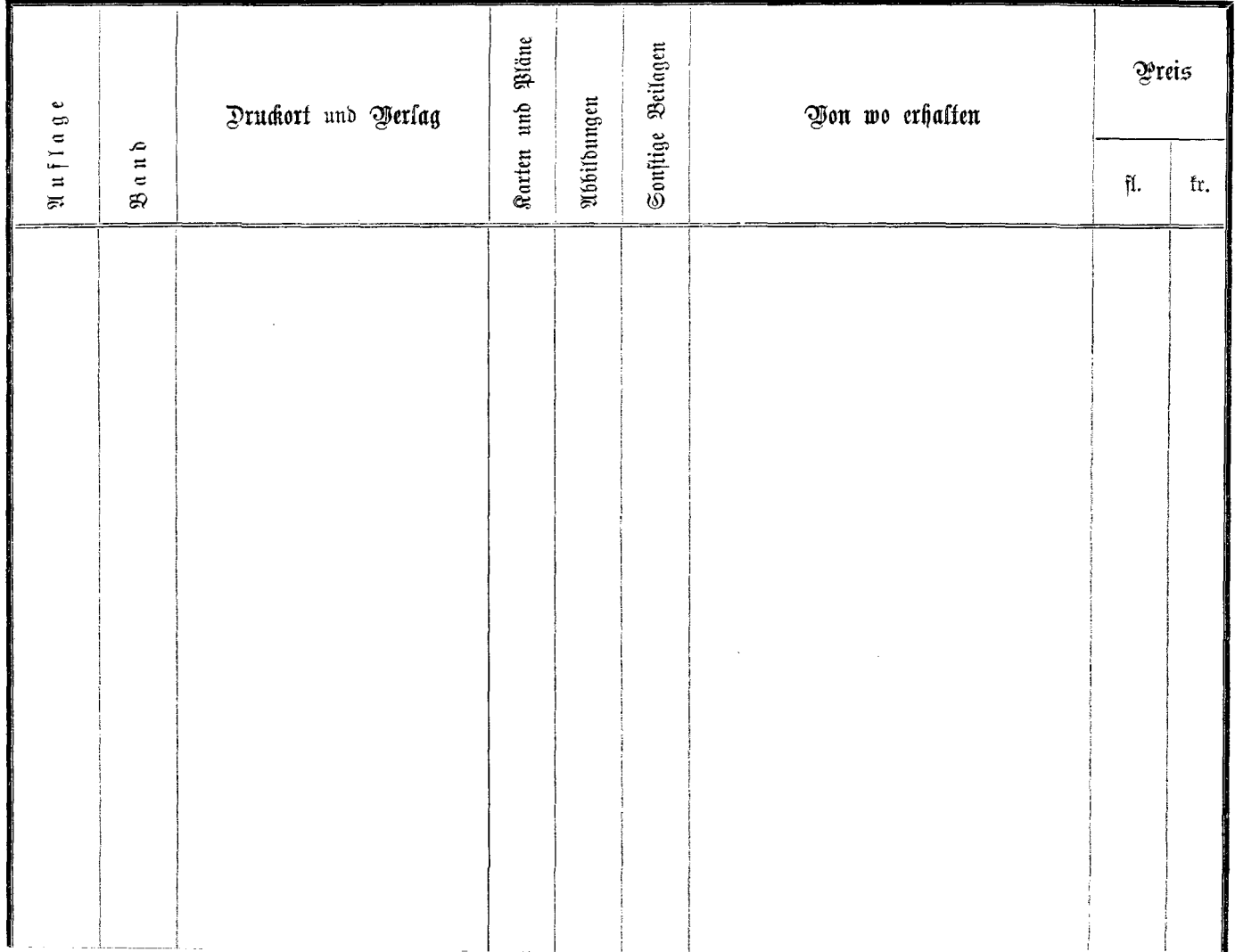

 $\sim 10^{-1}$ 

 $\ddot{\phantom{a}}$